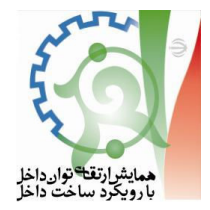

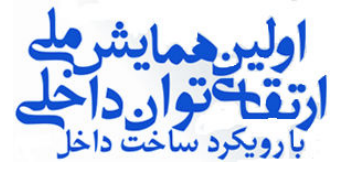

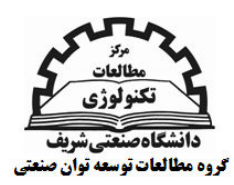

## نگاهی به تجربیات ساخت داخل و روند انتقال دانش فنی در گروه مینا

عباس شاکری سیاوشانی شرکت مهندسی و ساخت توربین مینا (توگا)

جكيده

هدف از ارائه این مقاله بررسی یک Case Study از ساخت داخل یکی از تجهیزات کلیدی و استراتژیک مورد نیاز کشور و چگونگی انتقال دانش فنی آن می باشد. در این گزارش اهداف، روند و دستاوردهای حاصله ارائه و مورد ارزیابی قرار گرفته است. پروژه های ساخت داخل بعلل گوناگون در حد ساخت قطعات و سیستم ها باقی مانده و بندرت تبدیل به انتقال دانش فنی می گردد. این پروژه با توجه به اینکه منجر به ایجاد کسب و کار محوری Core Business گردیده، تجربه موفقی در انتقال دانش فنی محسوب می گردد.

مورد مطالعه انتقال دانش فنی ساخت توربین گازی V94.2 زیمنس بقدرت ۱۵۹ مگاوات از شرکت آنسالدو ایتالیا برای کاربرد نیروگاهی در جمهوری اسلامی ایران می باشد. مطاله صورت پذیرفته نشان می دهد برای اینکه ساخت داخل منجر به انتقال دانش فنی گردد موارد زیر باید مد نظر قرار گیرد:

- \_ ساخت داخل باید با توجه به اهداف مشخص صورت پذیرد.
- ساخت داخل نباید منحصر به ساخت تجهیزات حجیم گردد و باید منجر به ارتقاء سطح دانش، تکنولوژی و توان اجرائی سازنده داخلی گردد.
- ساخت داخل نباید منحصر به ساخت تجهیزات باشد و باید با توسعه دانش طراحی، تحقیق و توسعه و ارائه محصولات جديد باشد.
- ساخت داخل نباید منحصر به ساخت تجهیزات باشد و باید شامل کلیه جنبه های مدیریت کار، روشهای مالی، کنترل پروژه، تامین و بازرگانی نیز گردد.
	- ساخت داخل باید با گرایش به ایجاد سخت افزار و نرم افزار برای فعالیت های اصلی Core Business باشد.